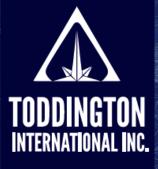

TII

Cheat Sheet: The Tor Project Browser

Knowledge Powered by Intelligence™

Find better online information, in less time, at less cost, with less risk™

The Tor Project is a browser system that allows users to anonymously access websites located on the the "Dark Web," derived from a software project that was called "The Onion Router." Websites that can only be accessed via the Tor browser typically have a URL address that ends with "<u>.onion</u>." The following is a guide for users that are new to Tor.

| SETTING UP THE TOR BROWSER                |                                                                                                    |  |
|-------------------------------------------|----------------------------------------------------------------------------------------------------|--|
| https://www.torproject.org                | Information on the Tor Project and Tor Browser can be found here                                                                           |  |
| torbrowser-install-10.0.9_en-US.exe       | Download and run this file from the Tor Project website                                                                                    |  |
| "Start Tor Browser" icon                  | Pin a copy of this icon to your desktop task bar for easy access                                                                           |  |
| https://about:tor                         | This is the first page you see when you open the Tor Project Browser                                                                       |  |
| Default Page                              | Provides you a search bar for the DuckDuckGo default Tor search engine                                                                     |  |
| https://duckduckgo.com                    | The URL address for the DuckDuckGo search engine (bookmark for now)                                                                        |  |
| Type in "whatismyipaddress" and hit enter | Go to the <u>https://whatismyipaddress.com</u> website to see your Tor IP location.                                                        |  |
| Go back to <u>duckduckgo.com</u>          | Congratulations — you are now ready to start searching the Dark Web, or you can simply use this browser to search the internet anonymously |  |

| SEARCHING FOR TOR/ONION SITES USING THE TOR BROWSER |                                                                           |  |
|-----------------------------------------------------|---------------------------------------------------------------------------|--|
| https://thehiddenwiki.org                           | Hidden Wiki: ".onion" URL directories ('.org' accessible on all browsers) |  |
| https://zqktlwi4fecvo6ri.onion                      | The Hidden Wiki: dark web list that links to onion-based websites         |  |
| http://3g2upl4pq6kufc4m.onion                       | DuckDuckGo: dark web version of the surface web search engine             |  |
| http://torwikignoueupfm.onion                       | TorWiki: links to and provides status of onion-based websites             |  |
| http://msydqstlz2kzerdg.onion                       | AHMIA.FI: Tor hidden service search tool for .onion directories           |  |
| "Clearnet"                                          | A term meaning that the tool searches for surface and deep web results    |  |

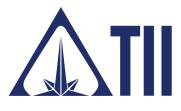

## **TODDINGTON INTERNATIONAL INC. - The Industry Leaders**

**Call:** +1.604.468.9222 **Email:** training@toddington.com

www.TODDINGTON.com

## TII Cheat Sheet: The Tor Project Browser

| CAUTIONS FOR USING THE TOR BROWSER |                                                                         |  |
|------------------------------------|-------------------------------------------------------------------------|--|
| Malware threats                    | Adopt the same precautions for malware here as you would elsewhere      |  |
| Unable to connect                  | The website may be down temporarily or permanently                      |  |
| "This site has been seized"        | Valid FBI warning indicating the website will be down permanently       |  |
| "HTML5 canvas image data"          | Popup request for identifying your computer system (do not accept)      |  |
| https://panopticlick.eff.org       | Use this website while using the Tor browser to test your browser image |  |

Since December 2014, the Dark Web has undergone significant changes due to law enforcement activities, including the shutting down of hundreds of illegal and scam websites, and IT advancements that mitigate Tor anonymity. The following websites have been confirmed as active or inactive.

| FAMOUS DARK WEBSITES NO LONGER ACTIVE |                                                                        |  |
|---------------------------------------|------------------------------------------------------------------------|--|
| Silk Road (online black market)       | Website shut down by FBI after arresting site operator in 2013         |  |
| HackBB                                | Dark Web forum for criminals, embezzled by insider mole in 2013        |  |
| Silk Road 2 (another black market)    | Black market website shut down by FBl in 2014                          |  |
| Doxbin                                | Dark Web document transfer website shut down by FBI in 2014            |  |
| Galaxy Social Network                 | Dark Web social networking that went down December 2015                |  |
| Hitman Network                        | Dark Web scam website that went down after December 2015               |  |
| Islamic Struggle                      | Dark Web site for donating to terrorism, taken down as of October 2015 |  |
| Old Man Fixer                         | Dark Web scam site offering "fixer" services, down as of October 2015  |  |

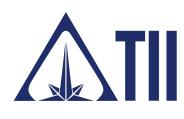

## **TODDINGTON INTERNATIONAL INC. - The Industry Leaders**

**Call:** +1.604.468.9222 **Email:** training@toddington.com

.www.TODDINGTON.com.

## TII Cheat Sheet: The Tor Project Browser

| EXAMPLES OF ACTIVE DARK WEBSITES                        |                                                                       |  |
|---------------------------------------------------------|-----------------------------------------------------------------------|--|
| https://www.facebookcorewwwi.onion                      | The onion-based version of the Facebook social media website          |  |
| http://5zkfuvtrpotg2nzd.onion                           | Executive Outcomes: Dark Web arms sales, weapon sales and shipping    |  |
| http://2ogmrlfzdthnwkez.onion                           | Rent-a-Hacker: Dark Web site, offers hacking services                 |  |
| http://2kka4f23pcxgqkpv.onion                           | EuroGuns: Dark Web website, offers sales of guns (possible scam site) |  |
| http://s5q54hfww56ov2xc.onion                           | BitPharma: Dark Web site, offers sales of drugs (possible scam site)  |  |
| http://xfnwyig7olypdq5r.onion                           | USACitizenship: Dark Web site, offers fake ID and passports           |  |
| http://ow24et3tetp6tvmk.onion                           | OnionWallet: Dark Web site, offers e-wallet and coin services         |  |
| http://zzq7gpluliw6iq7l.onion                           | TheGreenMachine: Dark Web forum, ask e-currency related questions     |  |
| http://atswebe5z63wu5w6.onion/<br>product-category/twh/ | Tor hidden website hosting                                            |  |

**Disclaimer:** Copyright ©2021 - Toddington International Inc. - All Rights Reserved. Please note that our training materials and investigator resources do NOT provide guidance on law and legislation in relation to information gathered during the course of an online investigation. Please ensure that you are familiar with appropriate legislation governing collection, analysis, dissemination, and storage of information obtained online relating to individuals, groups, and organizations prior to proceeding with any online investigation. Toddington International Inc. accepts no responsibility for instructions contained within our training materials or investigator resources which are applied inappropriately or contrary to the law, legislation, or guidelines governing your organization, country, or region.

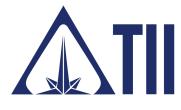

**TODDINGTON INTERNATIONAL INC. - The Industry Leaders call:** +1.604.468.9222

.www.TODDINGTON.com